### Cours 2 : algorithme du simplexe

Christophe Gonzales

<span id="page-0-0"></span>LIP6 – Université Paris 6, France

- Rappels sur l'algorithme vu la semaine dernière
- Définition de l'algorithme du simplexe
- Interprétation géométrique
- Critères de choix pour les variables entrantes

# Rappels sur le cours de la semaine dernière (1/10)

### *Forme standard*

$$
\max \sum_{j=1}^{n} c_j x_j
$$
  
s.c. 
$$
\begin{cases} \sum_{j=1}^{n} a_{ij} x_j \le b_i & (i = 1, 2, ..., m) \\ x_j \ge 0 & (j = 1, 2, ..., n) \end{cases}
$$

# Rappels sur le cours de la semaine dernière (1/10)

#### *Forme standard*

$$
\max \sum_{j=1}^{n} c_j x_j
$$
  
s.c. 
$$
\begin{cases} \sum_{j=1}^{n} a_{ij} x_j \le b_i & (i = 1, 2, ..., m) \\ x_j \ge 0 & (j = 1, 2, ..., n) \end{cases}
$$

### *Algorithme de resolution (1/2) ´*

 $\bullet$  Ajouter des variables d'écart  $x_{n+1}, \ldots, x_{n+m}$ :

$$
x_{n+i} = b_i - \sum_{j=1}^n a_{ij} x_j \quad (i = 1, 2, ..., m)
$$
  

$$
z = \sum_{j=1}^n c_j x_j
$$

# Rappels sur le cours de la semaine dernière (2/10)

### *Algorithme de resolution (2/2) ´*

- **2** première solution réalisable :  $x^0 = (0, \ldots, 0, b_1, b_2, \ldots, b_m)$ variables en base :  $x_{n+1}, \ldots, x_{n+m}$ , hors base :  $x_1, \ldots, x_n$
- **<sup>3</sup>** s'il existe un coefficient positif dans *z*, soit *x<sup>i</sup>* la variable correspondante, sinon aller en **<sup>8</sup>**
- $\bullet$  calculer la valeur maximale de  $x_i$  de manière à ce que les variables en base restent positives ou nulles. Soit *x<sup>j</sup>* une des variables en base qui s'annule
- **<sup>5</sup>** faire entrer *x<sup>i</sup>* en base, faire sortir *x<sup>j</sup>* de la base
- **<sup>6</sup>** exprimer les variables en base en fonction des variables hors base
- **<sup>7</sup>** retourner en **<sup>3</sup>**
- **8** on est à l'optimum. Les variables en base définissent la solution optimale

### Rappels sur le cours de la semaine dernière (3/10)

Problème à résoudre :

$$
\begin{matrix} \max & x_1+5x_2+&x_3 \\ \text{s.c.} & x_1+3x_2+&x_3\leq 3 \\ -x_1 & +3x_3\leq 2 \\ 2x_1+4x_2&-x_3\leq 4 \\ x_1+3x_2&-x_3\leq 2 \\ x_1\geq 0, & x_2\geq 0, & x_3\geq 0 \end{matrix}
$$

### Rappels sur le cours de la semaine dernière (3/10)

Problème à résoudre :

$$
\max \hspace{0.2cm} x_1 + 5x_2 + x_3 \\ \text{s.c.} \hspace{0.2cm} x_1 + 3x_2 + x_3 \leq 3 \\ \hspace{0.2cm} -x_1 + 3x_3 \leq 2 \\ \hspace{0.2cm} 2x_1 + 4x_2 - x_3 \leq 4 \\ \hspace{0.2cm} x_1 + 3x_2 - x_3 \leq 2 \\ \hspace{0.2cm} x_1 \geq 0, \hspace{0.2cm} x_2 \geq 0, \hspace{0.2cm} x_3 \geq 0 \hspace{0.2cm}
$$

Première étape : ajouter des variables d'écart :

$$
\begin{array}{ll}\n\text{max} & x_1 + 5x_2 + x_3 \\
\text{s.c.} & x_1 + 3x_2 + x_3 + x_4 \\
 & -x_1 + 3x_3 + x_5 \\
 & 2x_1 + 4x_2 - x_3 \\
 & x_1 + 3x_2 - x_3 \\
 & x_1 \geq 0, \ x_2 \geq 0, \ x_3 \geq 0, \ x_4 \geq 0, \ x_5 \geq 0, \ x_6 \geq 0, \ x_7 \geq 0\n\end{array}\n\begin{array}{ll}\n= 3 \\
= 2 \\
= 4 \\
+ x_7 \\
= 2 \\
\end{array}
$$

## Rappels sur le cours de la semaine dernière (4/10)

Expression de *z* et des variables en base en fonction des variables hors base :

$$
x_4 = 3 - x_1 - 3x_2 - x_3
$$
  
\n
$$
x_5 = 2 + x_1 - 3x_3
$$
  
\n
$$
x_6 = 4 - 2x_1 - 4x_2 + x_3
$$
  
\n
$$
x_7 = 2 - x_1 - 3x_2 + x_3
$$
  
\n
$$
z = x_1 + 5x_2 + x_3
$$

## Rappels sur le cours de la semaine dernière (4/10)

Expression de *z* et des variables en base en fonction des variables hors base :

$$
x_4 = 3 - x_1 - 3x_2 - x_3
$$
  
\n
$$
x_5 = 2 + x_1 - 3x_3
$$
  
\n
$$
x_6 = 4 - 2x_1 - 4x_2 + x_3
$$
  
\n
$$
x_7 = 2 - x_1 - 3x_2 + x_3
$$
  
\n
$$
z = x_1 + 5x_2 + x_3
$$

variables en base : *x*<sub>4</sub>, *x*<sub>5</sub>, *x*<sub>6</sub>, *x*<sub>7</sub>

 $\Rightarrow$  solution réalisable =  $(0, 0, 0, 3, 2, 4, 2)$ 

## Rappels sur le cours de la semaine dernière (4/10)

Expression de *z* et des variables en base en fonction des variables hors base :

$$
x_4 = 3 - x_1 - 3x_2 - x_3
$$
  
\n
$$
x_5 = 2 + x_1 - 3x_3
$$
  
\n
$$
x_6 = 4 - 2x_1 - 4x_2 + x_3
$$
  
\n
$$
x_7 = 2 - x_1 - 3x_2 + x_3
$$
  
\n
$$
z = x_1 + 5x_2 + x_3
$$

variables en base : *x*4, *x*5, *x*6, *x*<sup>7</sup>

 $\Rightarrow$  solution réalisable =  $(0, 0, 0, 3, 2, 4, 2)$ 

**3** coefficients positifs dans  $z \implies x_1, x_2$  et  $x_3$ 

 $\Rightarrow$  choix (au hasard) de faire rentrer *x*<sub>1</sub> en base

### Rappels sur le cours de la semaine dernière (5/10)

$$
x_4 = 3 - x_1 - 3x_2 - x_3
$$
  
\n
$$
x_5 = 2 + x_1 - 3x_3
$$
  
\n
$$
x_6 = 4 - 2x_1 - 4x_2 + x_3
$$
  
\n
$$
x_7 = 2 - x_1 - 3x_2 + x_3
$$
  
\n
$$
z = x_1 + 5x_2 + x_3
$$

**<sup>4</sup>** calcul de la valeur optimale de *x*<sup>1</sup> :

- augmenter  $x_1 \implies$  augmenter *z*
- ne pas trop augmenter  $x_1$  afin que  $x_4$ ,  $x_5$ ,  $x_6$ ,  $x_7$ , restent  $> 0$

### Rappels sur le cours de la semaine dernière (5/10)

$$
x_4 = 3 - x_1 - 3x_2 - x_3
$$
  
\n
$$
x_5 = 2 + x_1 - 3x_3
$$
  
\n
$$
x_6 = 4 - 2x_1 - 4x_2 + x_3
$$
  
\n
$$
x_7 = 2 - x_1 - 3x_2 + x_3
$$
  
\n
$$
z = x_1 + 5x_2 + x_3
$$

**<sup>4</sup>** calcul de la valeur optimale de *x*<sup>1</sup> :

- augmenter  $x_1 \implies$  augmenter *z*
- ne pas trop augmenter  $x_1$  afin que  $x_4$ ,  $x_5$ ,  $x_6$ ,  $x_7$ , restent  $> 0$

$$
(x_4) \quad 3 - x_1 \ge 0
$$
  
\n
$$
(x_5) \quad 2 + x_1 \ge 0
$$
  
\n
$$
(x_6) \quad 4 - 2x_1 \ge 0
$$
  
\n
$$
(x_7) \quad 2 - x_1 \ge 0
$$
  
\n
$$
\implies x_1 \le 3, x_1 \ge -2, x_1 \le 2, x_1 \le 2
$$

### Rappels sur le cours de la semaine dernière (5/10)

$$
x_4 = 3 - x_1 - 3x_2 - x_3
$$
  
\n
$$
x_5 = 2 + x_1 - 3x_3
$$
  
\n
$$
x_6 = 4 - 2x_1 - 4x_2 + x_3
$$
  
\n
$$
x_7 = 2 - x_1 - 3x_2 + x_3
$$
  
\n
$$
z = x_1 + 5x_2 + x_3
$$

**4** calcul de la valeur optimale de  $x_1$  :

- augmenter  $x_1 \implies$  augmenter *z*
- ne pas trop augmenter  $x_1$  afin que  $x_4$ ,  $x_5$ ,  $x_6$ ,  $x_7$ , restent  $> 0$

$$
\begin{array}{ll} (x_4) & 3-x_1 \geq 0 \\ (x_5) & 2+x_1 \geq 0 \\ (x_6) & 4-2x_1 \geq 0 \\ (x_7) & 2-x_1 \geq 0 \end{array}
$$

 $\implies x_1 < 3, x_1 > -2, x_1 < 2, x_1 < 2 \implies x_1 = 2$ 

 $\implies$  variable à sortir de la base : *x*<sub>6</sub> ou *x*<sub>7</sub>

### Rappels sur le cours de la semaine dernière (6/10)

$$
x_4 = 3 - x_1 - 3x_2 - x_3
$$
  
\n
$$
x_5 = 2 + x_1 - 3x_3
$$
  
\n
$$
x_6 = 4 - 2x_1 - 4x_2 + x_3
$$
  
\n
$$
x_7 = 2 - x_1 - 3x_2 + x_3
$$
  
\n
$$
z = x_1 + 5x_2 + x_3
$$

**5** choix (au hasard) de faire sortir x<sub>7</sub> de la base

$$
\Longrightarrow x_1 = 2 - 3x_2 + x_3 - x_7
$$

**<sup>6</sup>** expression des variables en base en fonction des variables hors base :

 $x_4 = 1 - 2x_3 + x_7$  $x_5 = 4 - 3x_2 - 2x_3 - x_7$  $x_6 = 2x_2 - x_3 + 2x_7$  $x_1 = 2 - 3x_2 + x_3 - x_7$  $z = 2 + 2x_2 + 2x_3 - x_7$ 

### Rappels sur le cours de la semaine dernière (7/10)

$$
x_4 = 1 -2x_3 + x_7
$$
  
\n
$$
x_5 = 4 - 3x_2 - 2x_3 - x_7
$$
  
\n
$$
x_6 = 2x_2 - x_3 + 2x_7
$$
  
\n
$$
x_1 = 2 - 3x_2 + x_3 - x_7
$$
  
\n
$$
z = 2 + 2x_2 + 2x_3 - x_7
$$

 $\bullet$  coefficients positifs dans  $z : x_2$  et  $x_3$  $\implies$  choix (au hasard) : rentrer  $x_3$  en base

### Rappels sur le cours de la semaine dernière (7/10)

$$
x_4 = 1 -2x_3 + x_7
$$
  
\n
$$
x_5 = 4 - 3x_2 - 2x_3 - x_7
$$
  
\n
$$
x_6 = 2x_2 - x_3 + 2x_7
$$
  
\n
$$
x_1 = 2 - 3x_2 + x_3 - x_7
$$
  
\n
$$
z = 2 + 2x_2 + 2x_3 - x_7
$$

**3** coefficients positifs dans *z* : *x*<sub>2</sub> et *x*<sub>3</sub>  $\implies$  choix (au hasard) : rentrer  $x_3$  en base

=⇒ choix de la variable a sortir de la base : `

$$
\begin{array}{ll}\n(x_4) & 1 - 2x_3 \ge 0 \\
(x_5) & 4 - 2x_3 \ge 0 \\
(x_6) & 0 - x_3 \ge 0 \\
(x_1) & 2 + x_3 \ge 0\n\end{array}\n\right\} \Longrightarrow x_3 = \min\{b_i / -\text{coeff}\, de \ x_3 : \text{coeff } \neq 0\}
$$

*x*<sub>3</sub> rentre en base, mais sa valeur est égale à 0  $\implies$  la valeur de la fonction objectif ne change pas !

## Rappels sur le cours de la semaine dernière (8/10)

**<sup>6</sup>** expression des variables en base en fonction des variables hors base :

- $x_4 = 1 4x_2 + 2x_6 3x_7$  $x_5 = 4 - 7x_2 + 2x_6 - 5x_7$  $x_3 = 2x_2 - x_6 + 2x_7$  $x_1 = 2 - x_2 - x_6 + x_7$  $z = 2 + 6x_2 - 2x_6 + 3x_7$
- **3** coefficients positifs dans *z* : *x*<sub>2</sub> et *x*<sub>3</sub>  $\implies$  choix (au hasard) : rentrer *x*<sub>2</sub> en base :

$$
\begin{array}{ll}\n\text{(x4)} & 1 - 4x_2 \geq 0 \\
\text{(x5)} & 4 - 7x_2 \geq 0 \\
\text{(x3)} & 2x_2 \geq 0 \\
\text{(x_1)} & 2 - x_2 \geq 0\n\end{array}\n\right\} \Longrightarrow x_4 \text{ sort de la base}
$$

# Rappels sur le cours de la semaine dernière (9/10)

 expression des variables en base en fonction des variables hors base :

$$
x_2 = \frac{1}{4} - \frac{1}{4}x_4 + \frac{1}{2}x_6 - \frac{3}{4}x_7
$$
  
\n
$$
x_5 = \frac{9}{4} + \frac{7}{4}x_4 - \frac{3}{2}x_6 + \frac{1}{4}x_7
$$
  
\n
$$
x_3 = \frac{1}{2} - \frac{1}{2}x_4 + \frac{1}{2}x_7
$$
  
\n
$$
x_1 = \frac{7}{4} + \frac{1}{4}x_4 - \frac{3}{2}x_6 + \frac{7}{4}x_7
$$
  
\n
$$
z = \frac{7}{2} - \frac{3}{2}x_4 + x_6 - \frac{3}{2}x_7
$$

**3** – **6** rentrer  $x_6$  en base et sortir  $x_1$  :

$$
x_2 = \frac{5}{6} - \frac{1}{3}x_1 - \frac{1}{6}x_4 - \frac{1}{6}x_7
$$
  
\n
$$
x_5 = \frac{1}{2} + x_1 + \frac{3}{2}x_4 - \frac{3}{2}x_7
$$
  
\n
$$
x_3 = \frac{1}{2} - \frac{1}{2}x_4 + \frac{1}{2}x_7
$$
  
\n
$$
x_6 = \frac{7}{6} - \frac{2}{3}x_1 + \frac{1}{6}x_4 + \frac{7}{6}x_7
$$
  
\n
$$
z = \frac{14}{3} - \frac{2}{3}x_1 - \frac{4}{3}x_4 - \frac{1}{3}x_7
$$

### En résumé :

- plusieurs variables peuvent être candidates à entrer en base  $\implies$  critère de choix à définir
- $\bullet$  plusieurs variables peuvent être candidates à sortir de la base  $\implies$  critère de choix à définir
- $\bullet$  dégénérescence : certaines variables entrant en base peuvent avoir pour valeur  $0 \Longrightarrow$  la fonction objectif n'augmente pas  $\implies$  éviter que l'algorithme ne boucle

Principe : placer toutes les variables du même côté

$$
x_4 = 3 - x_1 - 3x_2 - x_3
$$
  
\n
$$
x_5 = 2 + x_1 - 3x_2 + x_3
$$
  
\n
$$
x_6 = 4 - 2x_1 - 4x_2 + x_3
$$
  
\n
$$
x_7 = 2 - x_1 - 3x_2 + x_3
$$
  
\n
$$
z = x_1 + 5x_2 + x_3
$$

Principe : placer toutes les variables du même côté

$$
x_4 = 3 - x_1 - 3x_2 - x_3
$$
  
\n
$$
x_5 = 2 + x_1 - 3x_2 + x_3
$$
  
\n
$$
x_6 = 4 - 2x_1 - 4x_2 + x_3
$$
  
\n
$$
x_7 = 2 - x_1 - 3x_2 + x_3
$$
  
\n
$$
z = x_1 + 5x_2 + x_3
$$

$$
x_1 + 3x_2 + x_3 + x_4 = 3
$$
  
\n
$$
- x_1 + 3x_3 + x_5 = 2
$$
  
\n
$$
2x_1 + 4x_2 - x_3 + x_6 = 4
$$
  
\n
$$
x_1 + 3x_2 - x_3 + x_7 = 2
$$
  
\n
$$
-z + x_1 + 5x_2 + x_3 = 0
$$

La notation en tableau peut s'appliquer à toutes les étapes : Avant pivot :

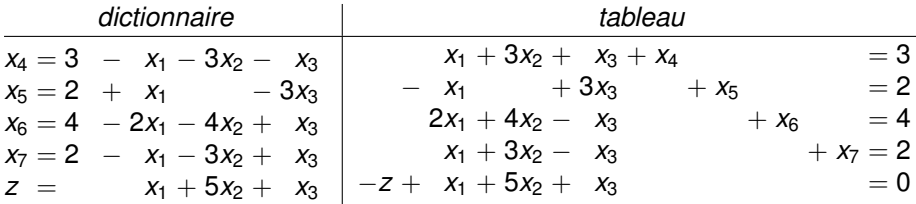

### Après pivot :  $x_1$  entre et  $x_7$  sort

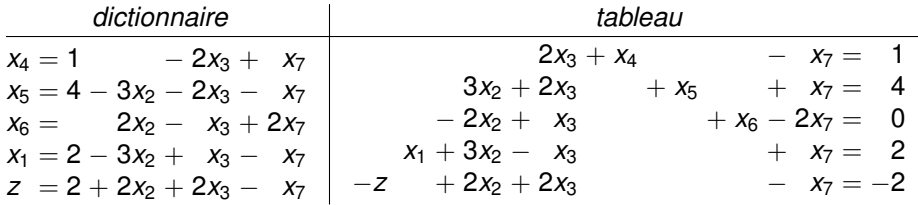

### *Pivot en termes de dictionnaires*

Faire entrer *x<sup>i</sup>* et sortir *x<sup>j</sup>* :

supp. que  $x_i$  est défini à gauche des  $\ll =\mathbb{R}$  sur la *k*ème ligne

- $\bullet$  exprimer  $x_i$  en fonction des autres variables sur la *k*ème ligne
- **<sup>2</sup>** sur toutes les autres lignes, remplacer les *x<sup>i</sup>* par cette expression

### *Pivot en termes de tableaux*

Faire entrer *x<sup>i</sup>* et sortir *x<sup>j</sup>* :

- **1** diviser la seule ligne dont le coeff de  $x_i$  est  $\neq 0$  (*k*ème ligne) par le coeff associé à  $x_i$  sur cette ligne =⇒ le coeff de *x<sup>i</sup>* devient 1
- **2** pour toute autre ligne  $r \neq k$ , soustraire  $a_{ri}$  fois la *k*ème ligne  $\Longrightarrow$  le coeff de  $x_i$  sur ces lignes devient 0

Application du pivot directement sur les tableaux :

$$
x_1 + 3x_2 + x_3 + x_4 = 3
$$
  
\n
$$
- x_1 + 3x_3 + x_5 = 2
$$
  
\n
$$
2x_1 + 4x_2 - x_3 + x_6 = 4
$$
  
\n
$$
x_1 + 3x_2 - x_3 + x_7 = 2
$$
  
\n
$$
-z + x_1 + 5x_2 + x_3 = 0
$$

#### pivot :  $x_1$  entre et  $x_7$  sort

$$
x_1 + 3x_2 + x_3 + x_4 = 3
$$
  
\n
$$
- x_1 + 3x_3 + x_5 = 2
$$
  
\n
$$
2x_1 + 4x_2 - x_3 + x_6 = 4
$$
  
\n
$$
x_1 + 3x_2 - x_3 + x_7 = 2
$$
  
\n
$$
-z + x_1 + 5x_2 + x_3 = 0
$$

### ligne où  $x_7$  est défini : 4 è me ligne

Application du pivot directement sur les tableaux :

$$
x_1 + 3x_2 + x_3 + x_4 = 3
$$
  
\n
$$
- x_1 + 3x_3 + x_5 = 2
$$
  
\n
$$
2x_1 + 4x_2 - x_3 + x_6 = 4
$$
  
\n
$$
x_1 + 3x_2 - x_3 + x_7 = 2
$$
  
\n
$$
-z + x_1 + 5x_2 + x_3 = 0
$$

### pivot :  $x_1$  entre et  $x_7$  sort

$$
x_1 + 3x_2 + x_3 + x_4 = 3
$$
  
\n
$$
- x_1 + 3x_3 + x_5 = 2
$$
  
\n
$$
2x_1 + 4x_2 - x_3 + x_6 = 4
$$
  
\n
$$
x_1 + 3x_2 - x_3 + x_7 = 2
$$
  
\n
$$
-z + x_1 + 5x_2 + x_3 = 0
$$

coeff de  $x_1 = 1$ 

Application du pivot directement sur les tableaux :

$$
x_1 + 3x_2 + x_3 + x_4 = 3
$$
  
\n
$$
- x_1 + 3x_3 + x_5 = 2
$$
  
\n
$$
2x_1 + 4x_2 - x_3 + x_6 = 4
$$
  
\n
$$
x_1 + 3x_2 - x_3 + x_7 = 2
$$
  
\n
$$
-z + x_1 + 5x_2 + x_3 = 0
$$

#### pivot :  $x_1$  entre et  $x_7$  sort

$$
x_1 + 3x_2 + x_3 + x_4 = 3
$$
  
\n
$$
- x_1 + 3x_3 + x_5 = 2
$$
  
\n
$$
2x_1 + 4x_2 - x_3 + x_6 = 4
$$
  
\n
$$
x_1 + 3x_2 - x_3 + x_7 = 2
$$
  
\n
$$
-z + x_1 + 5x_2 + x_3 = 0
$$

### on divise la 4ème ligne par 1

Application du pivot directement sur les tableaux :

$$
x_1 + 3x_2 + x_3 + x_4 = 3
$$
  
\n
$$
- x_1 + 3x_3 + x_5 = 2
$$
  
\n
$$
2x_1 + 4x_2 - x_3 + x_6 = 4
$$
  
\n
$$
x_1 + 3x_2 - x_3 + x_7 = 2
$$
  
\n
$$
-z + x_1 + 5x_2 + x_3 = 0
$$

### pivot :  $x_1$  entre et  $x_7$  sort

$$
2x_3 + x_4 - x_7 = 1
$$
  
\n
$$
-x_1 + 3x_3 + x_5 = 2
$$
  
\n
$$
2x_1 + 4x_2 - x_3 + x_6 = 4
$$
  
\n
$$
x_1 + 3x_2 - x_3 + x_7 = 2
$$
  
\n
$$
-z + x_1 + 5x_2 + x_3 = 0
$$

### on soustrait de la 1ère ligne la 4ème

Application du pivot directement sur les tableaux :

$$
x_1 + 3x_2 + x_3 + x_4 = 3
$$
  
\n
$$
- x_1 + 3x_3 + x_5 = 2
$$
  
\n
$$
2x_1 + 4x_2 - x_3 + x_6 = 4
$$
  
\n
$$
x_1 + 3x_2 - x_3 + x_7 = 2
$$
  
\n
$$
-z + x_1 + 5x_2 + x_3 = 0
$$

### pivot :  $x_1$  entre et  $x_7$  sort

$$
2x_3 + x_4 - x_7 = 1
$$
  
\n
$$
3x_2 + 2x_3 + x_5 + x_7 = 4
$$
  
\n
$$
2x_1 + 4x_2 - x_3 + x_6 = 4
$$
  
\n
$$
x_1 + 3x_2 - x_3 + x_7 = 2
$$
  
\n
$$
-z + x_1 + 5x_2 + x_3 = 0
$$

### on soustrait de la 2ème ligne -1 fois la 4ème

Application du pivot directement sur les tableaux :

$$
x_1 + 3x_2 + x_3 + x_4 = 3
$$
  
\n
$$
- x_1 + 3x_3 + x_5 = 2
$$
  
\n
$$
2x_1 + 4x_2 - x_3 + x_6 = 4
$$
  
\n
$$
x_1 + 3x_2 - x_3 + x_7 = 2
$$
  
\n
$$
-z + x_1 + 5x_2 + x_3 = 0
$$

#### pivot :  $x_1$  entre et  $x_7$  sort

$$
2x_3 + x_4 - x_7 = 1
$$
  
\n
$$
3x_2 + 2x_3 + x_5 + x_7 = 4
$$
  
\n
$$
-2x_2 + x_3 + x_6 - 2x_7 = 0
$$
  
\n
$$
x_1 + 3x_2 - x_3 + x_7 = 2
$$
  
\n
$$
-z + x_1 + 5x_2 + x_3 = 0
$$

### on soustrait de la 3ème ligne 2 fois la 4ème

Application du pivot directement sur les tableaux :

$$
x_1 + 3x_2 + x_3 + x_4 = 3
$$
  
\n
$$
- x_1 + 3x_3 + x_5 = 2
$$
  
\n
$$
2x_1 + 4x_2 - x_3 + x_6 = 4
$$
  
\n
$$
x_1 + 3x_2 - x_3 + x_7 = 2
$$
  
\n
$$
-z + x_1 + 5x_2 + x_3 = 0
$$

#### pivot :  $x_1$  entre et  $x_7$  sort

$$
2x_3 + x_4 - x_7 = 1
$$
  
\n
$$
3x_2 + 2x_3 + x_5 + x_7 = 4
$$
  
\n
$$
-2x_2 + x_3 + x_6 - 2x_7 = 0
$$
  
\n
$$
x_1 + 3x_2 - x_3 + x_7 = 2
$$
  
\n
$$
-z + 2x_2 + 2x_3 - x_7 = -2
$$

### on soustrait de la 5ème ligne 1 fois la 4ème

D'un point de vue informatique, stocker uniquement les nombres, pas les chaînes de caractères  $x_i$  :

$$
2x_3 + x_4 - x_7 = 1
$$
  
\n
$$
3x_2 + 2x_3 + x_5 + x_7 = 4
$$
  
\n
$$
-2x_2 + x_3 + x_6 - 2x_7 = 0
$$
  
\n
$$
x_1 + 3x_2 - x_3 + x_7 = 2
$$
  
\n
$$
-z + 2x_2 + 2x_3 - x_7 = -2
$$

 $\implies$  tableau stocké sous forme informatique :

$$
\begin{array}{cccc|cccc} 0 & 0 & 2 & 1 & 0 & 0 & -1 & 1 \\ 0 & 3 & 2 & 0 & 1 & 0 & 1 & 4 \\ 0 & -2 & 1 & 0 & 0 & 1 & -2 & 0 \\ \hline 1 & 3 & -1 & 0 & 0 & 0 & 1 & 2 \\ \hline 0 & 2 & 2 & 0 & 0 & 0 & -1 & -2 \end{array}
$$

## Algorithme du simplexe : 1ère version

- **1** examiner s'il existe un nombre positif sur la dernière ligne (excepté la dernière colonne qui vaut −*z*). S'il n'y en a pas, aller en **<sup>6</sup>** . sinon, soit *j* l'index d'une de ces colonnes
- **<sup>2</sup>** pour chaque ligne, soit *s* le nombre dans la colonne la plus a droite et ` *r* le nombre dans la colonne *j*. Determiner la ´ ligne *i* ayant le plus petit ratio  $s/r \geq 0$ . Si les *r* de toutes les lignes sont négatives ou nulles, aller en **7**
- **<sup>3</sup>** diviser la ligne *i* par son coefficient *r*
- **4** pour toutes les lignes  $\neq i$ , soit *k* le nombre stocké sur cette ligne à la colonne *j*. soustraire à la ligne *k* fois la ligne *i*
- **5** revenir en **1**
- **6** on est à l'optimum. Les nombres égaux à 0 sur la dernière ligne (excepté la dernière colonne) déterminent la solution optimale.
- **7** Le problème n'est pas borné, i.e., le max de la fonction objectif est  $+\infty$ .

### Interprétation géométrique de l'algorithme (1/8)

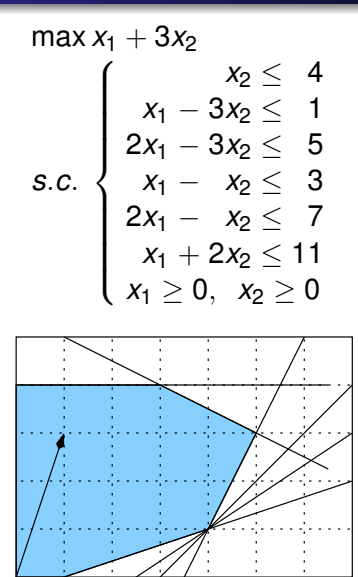

# Interprétation géométrique de l'algorithme (2/8)

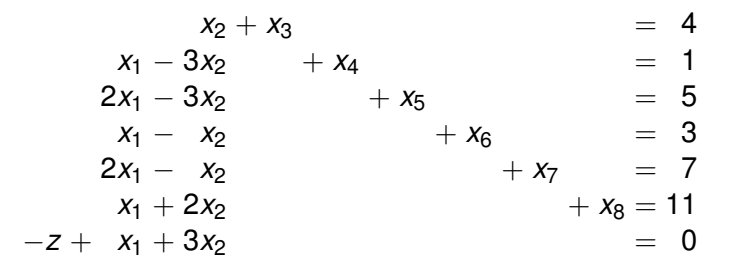

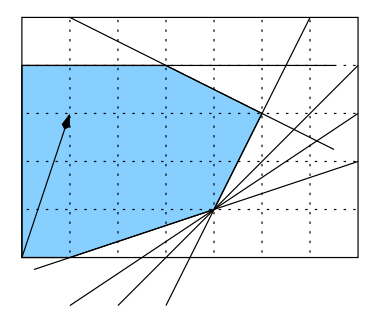

# Interprétation géométrique de l'algorithme (2/8)

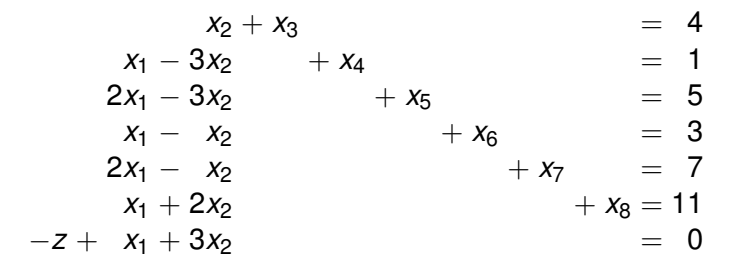

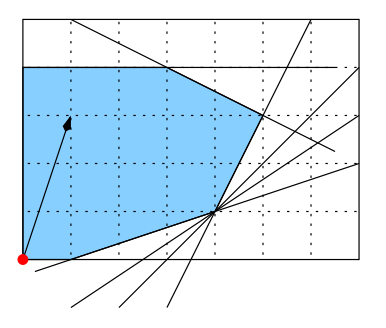

base  $x_3, x_4, x_5, x_6, x_7, x_8$ 

# Interprétation géométrique de l'algorithme (2/8)

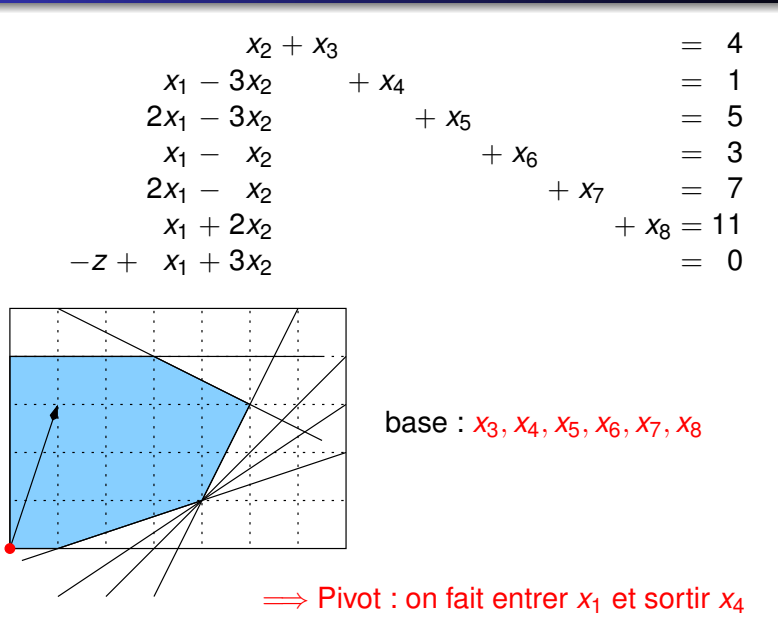

# Interprétation géométrique de l'algorithme (3/8)

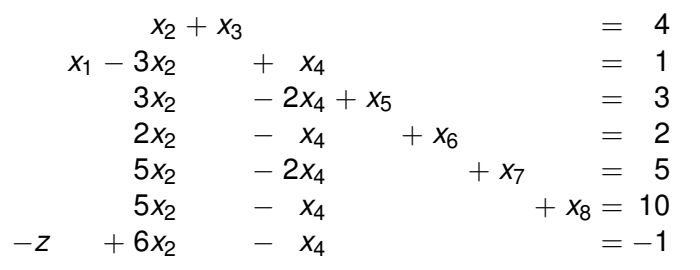

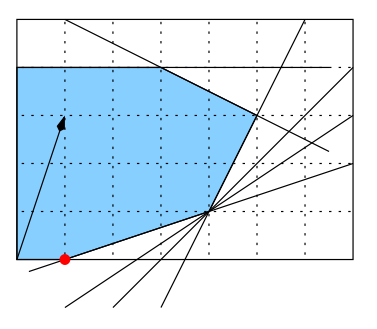

base:  $x_1, x_3, x_5, x_6, x_7, x_8$ 

# Interprétation géométrique de l'algorithme (3/8)

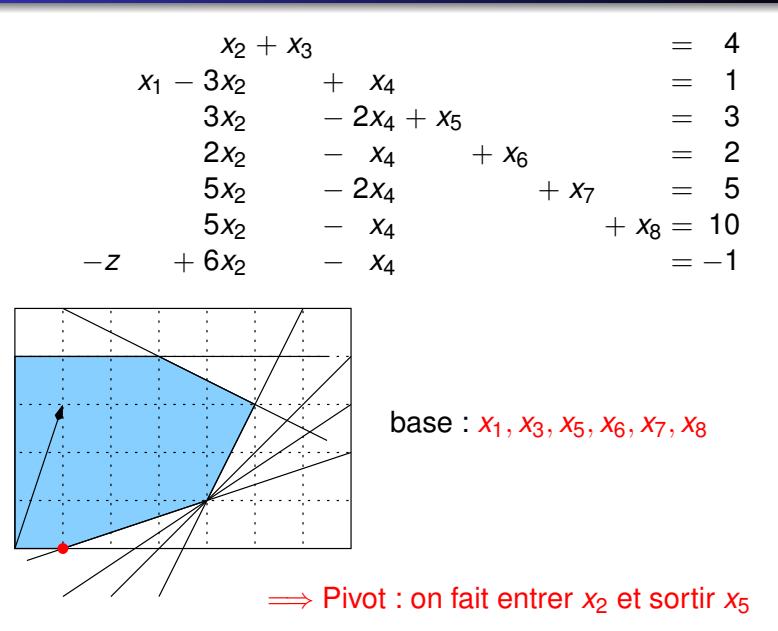

## Interprétation géométrique de l'algorithme (4/8)

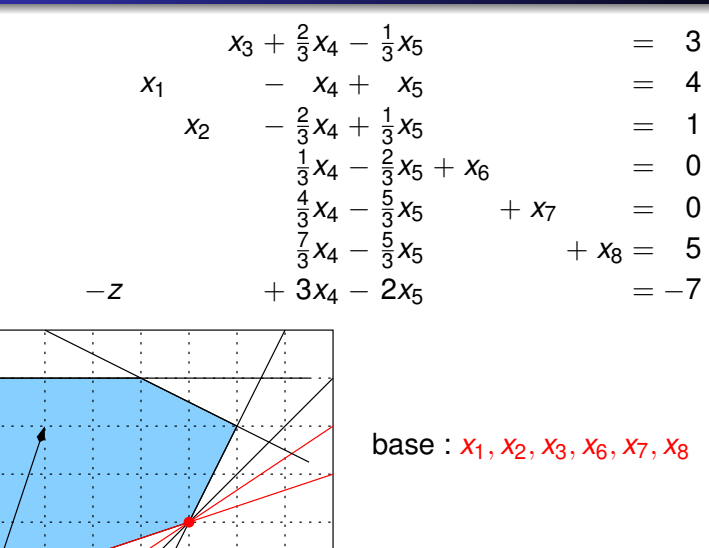

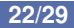

### Interprétation géométrique de l'algorithme (4/8)

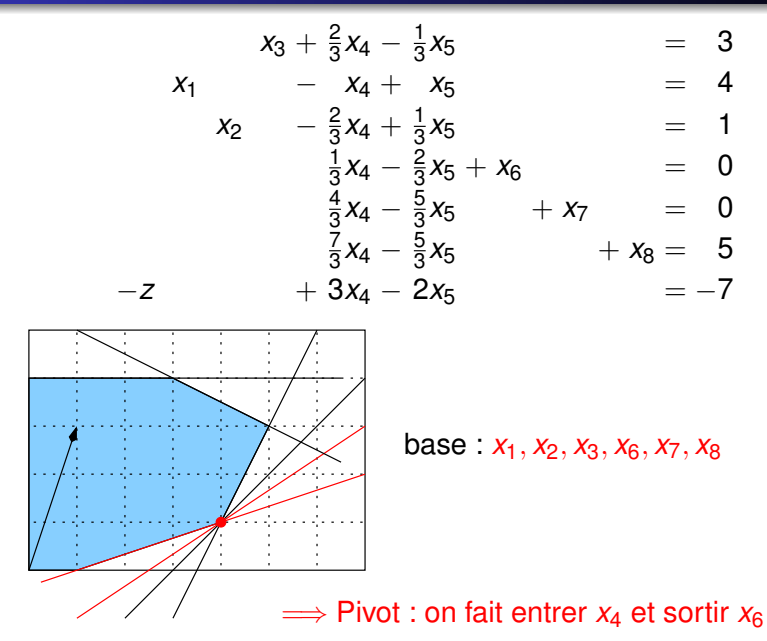

# Interprétation géométrique de l'algorithme (5/8)

$$
x_3 + x_5 - 2x_6 = 3
$$
  
\n
$$
x_1 - x_5 + 3x_6 = 4
$$
  
\n
$$
x_2 - x_5 + 2x_6 = 1
$$
  
\n
$$
x_4 - 2x_5 + 3x_6 = 0
$$
  
\n
$$
x_5 - 4x_6 + x_7 = 0
$$
  
\n
$$
3x_5 - 7x_6 + x_8 = 5
$$
  
\n
$$
-z + 4x_5 - 9x_6 = -7
$$

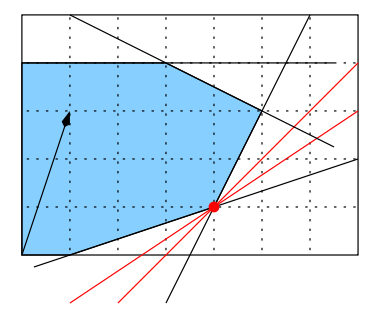

base:  $x_1, x_2, x_3, x_4, x_7, x_8$ 

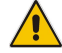

dégénérescence !!!!!

## Interprétation géométrique de l'algorithme (5/8)

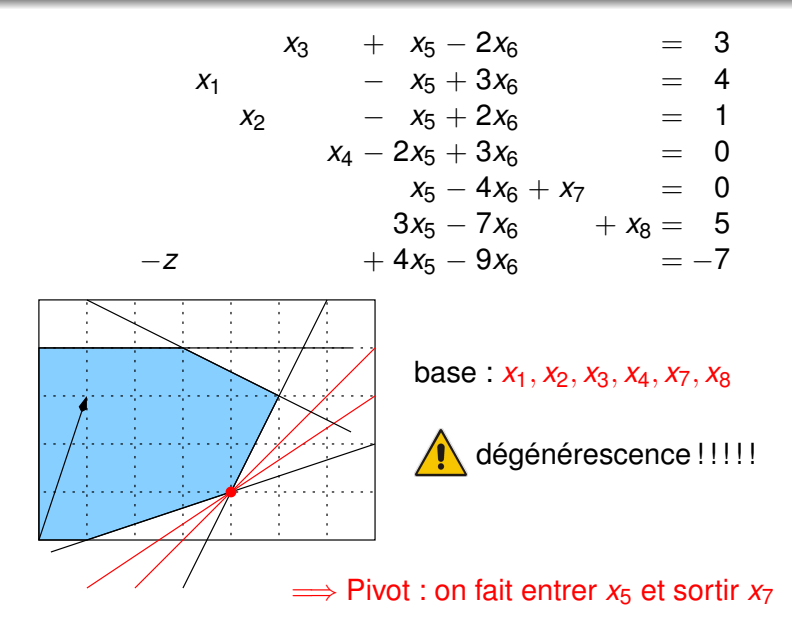

## Interprétation géométrique de l'algorithme (6/8)

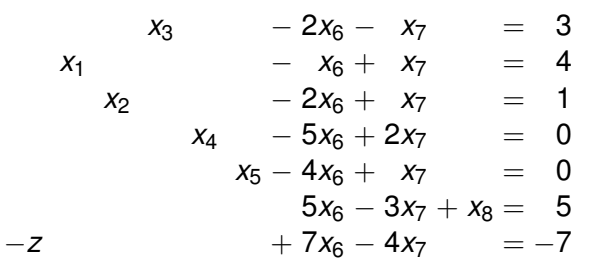

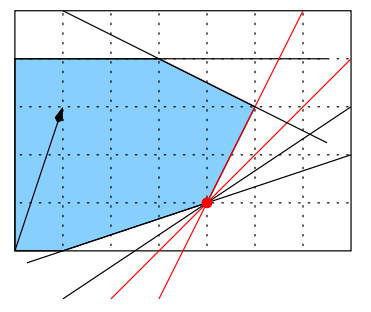

base  $x_1, x_2, x_3, x_4, x_5, x_8$ 

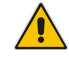

dégénérescence !!!!!

## Interprétation géométrique de l'algorithme (6/8)

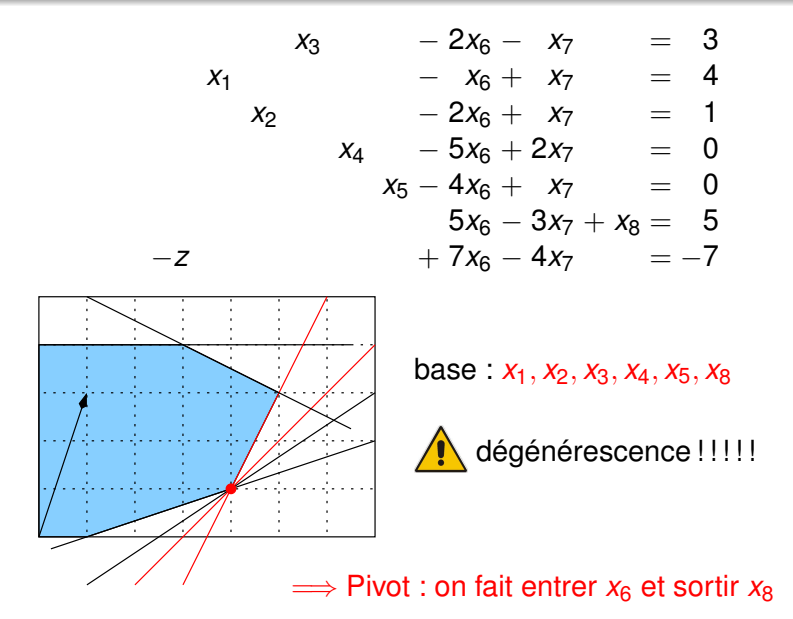

## Interprétation géométrique de l'algorithme (7/8)

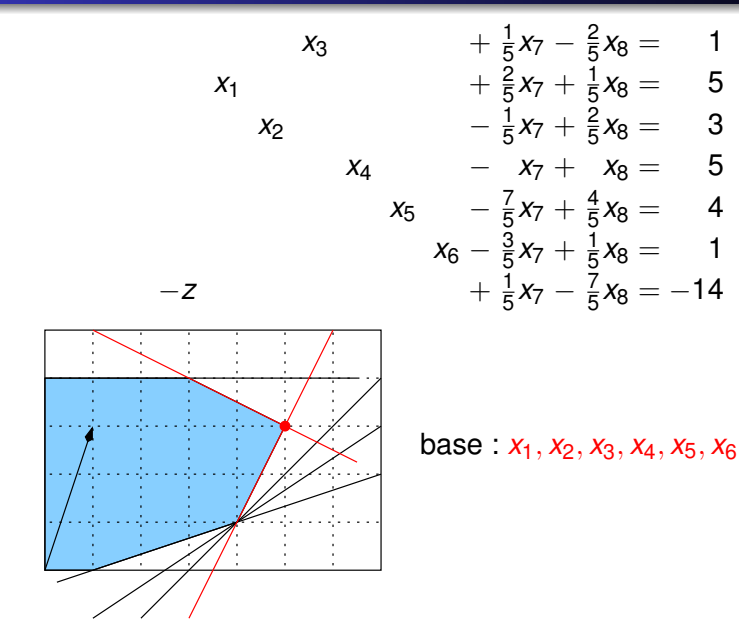

## Interprétation géométrique de l'algorithme (7/8)

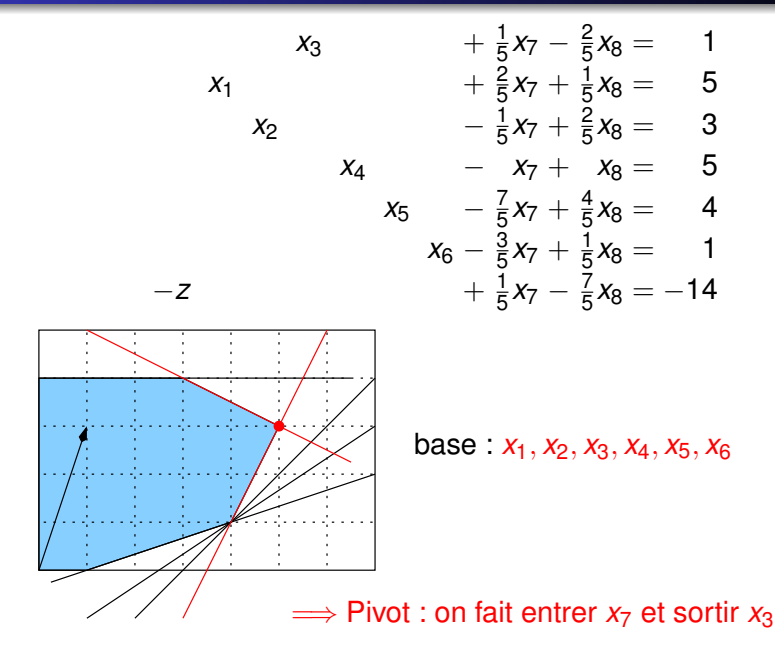

### Interprétation géométrique de l'algorithme (8/8)

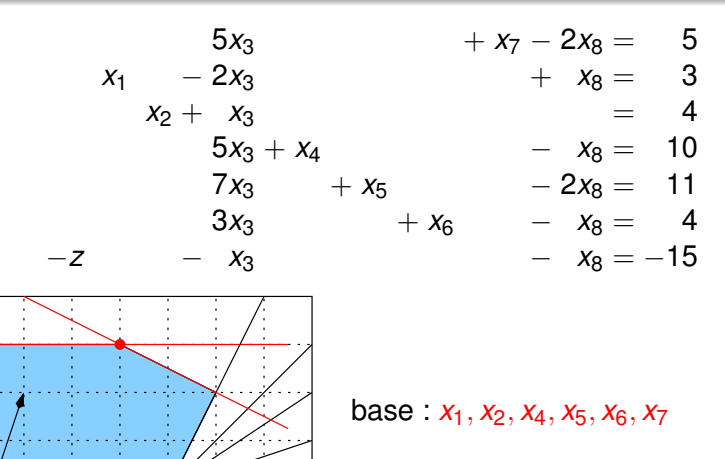

### Interprétation géométrique de l'algorithme (8/8)

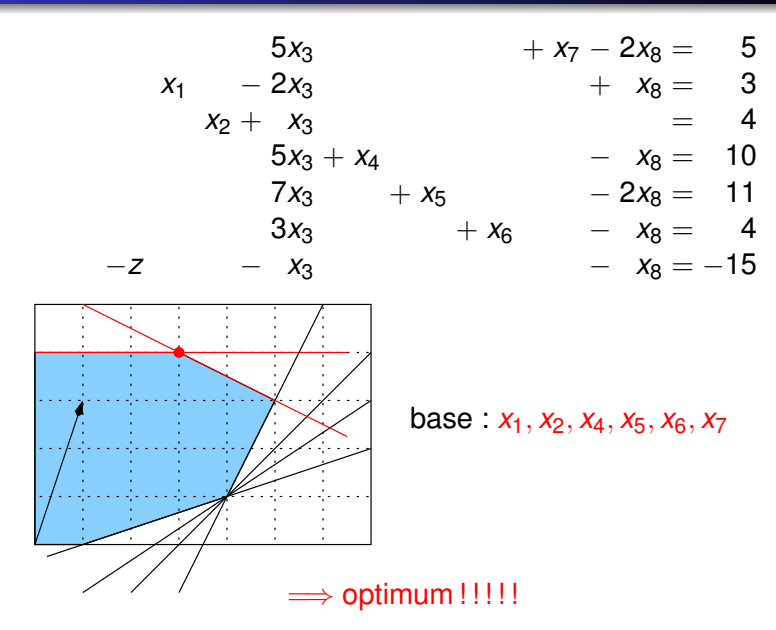

### Choix des variables entrantes (1/3)

choisir une variable dont le coeff dans la fonction objectif est  $> 0$ 

 $\implies$  règle ambiguë : plusieurs variables peuvent être candidates

But : choisir la variable pour minimiser le nombre d'itérations de l'algorithme

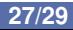

### Choix des variables entrantes (1/3)

choisir une variable dont le coeff dans la fonction objectif est  $> 0$ 

 $\implies$  règle ambigue : plusieurs variables peuvent être candidates

But : choisir la variable pour minimiser le nombre d'itérations de l'algorithme

#### *Regle du plus grand coefficient `*

Choisir de faire entrer la variable qui a le plus grand coefficient dans la fonction objectif

 $\alpha$  arand coeff  $\implies$  le taux d'augmentation de la fonction objectif est élevé

aucune garantie que ce soit optimal : la variable peut être contrainte à prendre une petite valeur  $\implies$  peu de variation de la fonction objectif

## Choix des variables entrantes (2/3)

### *Regle du plus grand accroissement de z `*

Choisir de faire entrer la variable qui fait le plus augmenter la fonction objectif

aucune garantie que ce soit optimal : on peut faire beaucoup augmenter localement la fonction objectif et rester coincé plus tard :

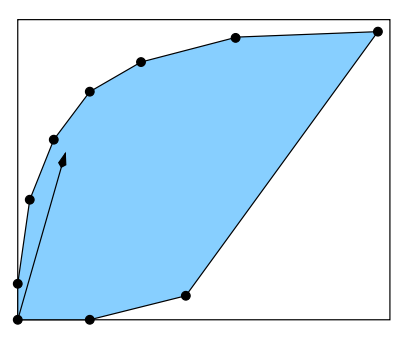

La règle du plus grand coefficient est plus souvent utilisée que la règle du plus grand accroissement car elle est calculable plus rapidement

La règle du plus grand coefficient est plus souvent utilisée que la règle du plus grand accroissement car elle est calculable plus rapidement

#### Dégénérescence

Avec les deux règles précédentes, on peut cycler (boucler indéfiniment sur les mêmes itérations)